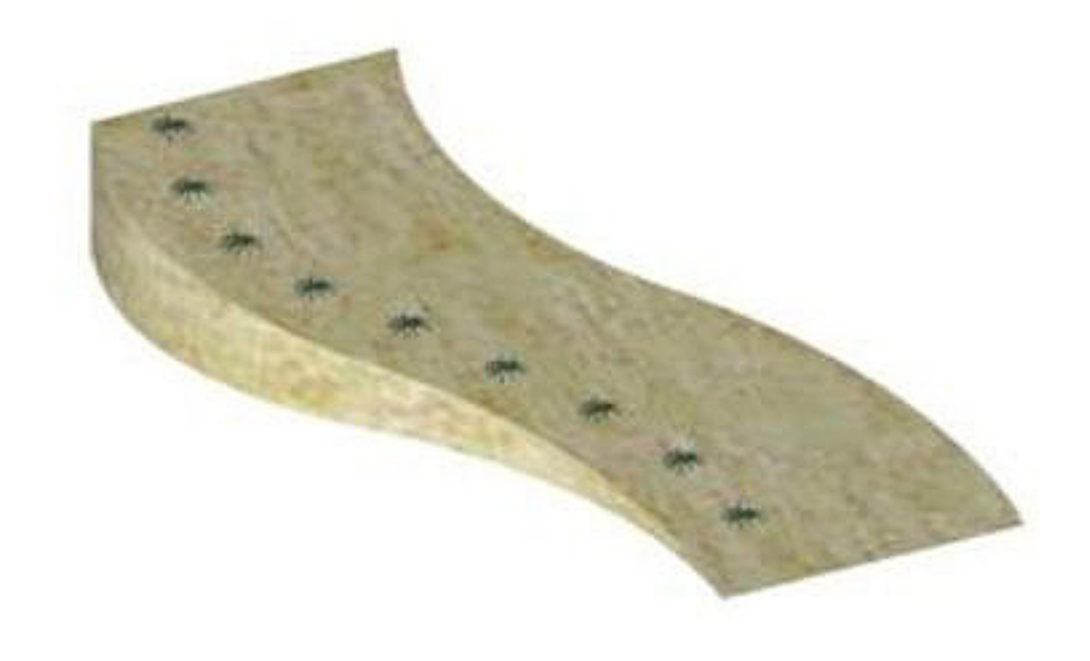

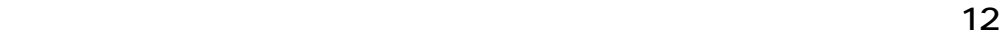

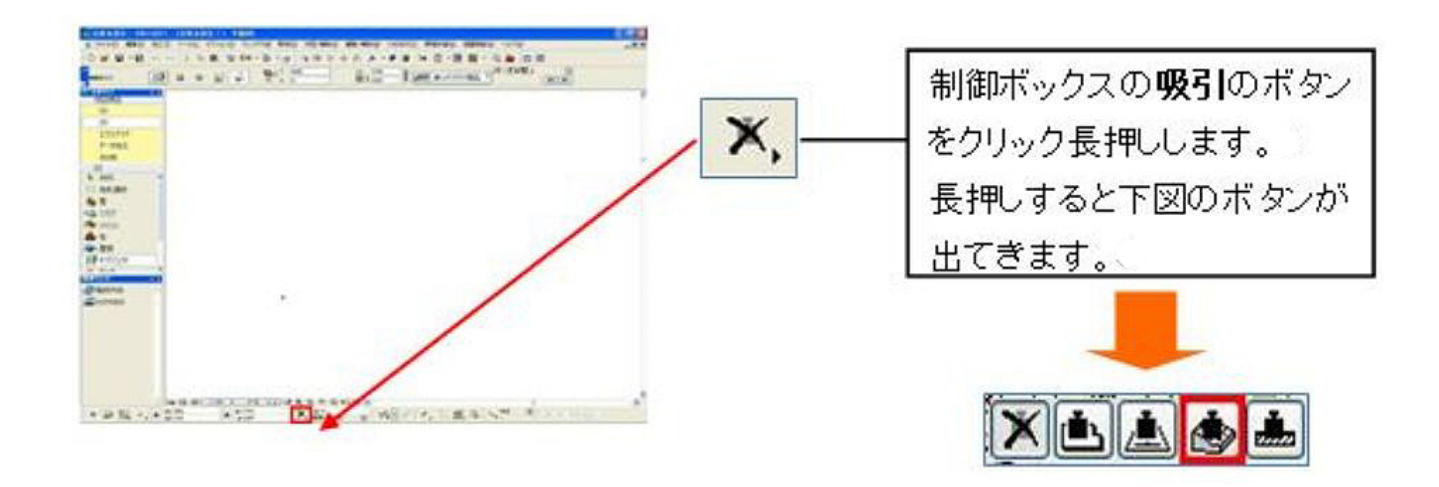

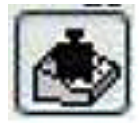

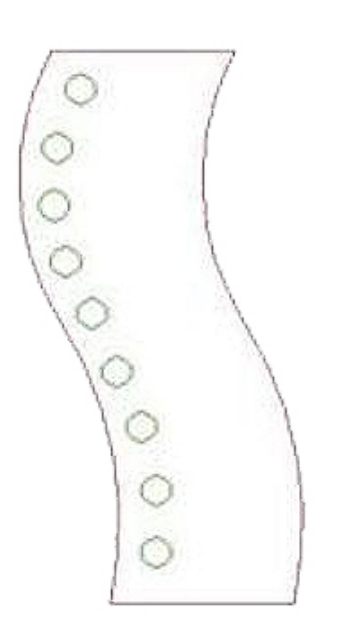

傾斜地にタマリュウが入力されました。

3Dでご確認下さい。

ID: #1210

 $: 2017 - 10 - 2508.53$ 

製作者: 亀田